# 概述:OpenStack 组件和 Oracle Solaris**®** 技术

2016 年 5 月

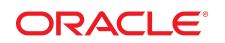

文件号码 E74922

本文概述了 OpenStack 服务以及如何通过 Oracle Solaris 技术构建这些服务。

## OpenStack 如何集成到 Oracle Solaris 中

OpenStack 已与 Oracle Solaris 的核心技术完全集成。借助这一集成,可以创建企业就绪的 IaaS (Infrastructure as a Service, 基础结构即服务)私有云, 以便用户可以使用基于 Web 的集中门户 快速创建虚拟网络和计算资源。

下图显示了用于实现 OpenStack 服务的 Oracle Solaris 功能。下面介绍了 OpenStack 服务与 Oracle Solaris 技术之间的关系。

图 1 Oracle Solaris 与 OpenStack 集成

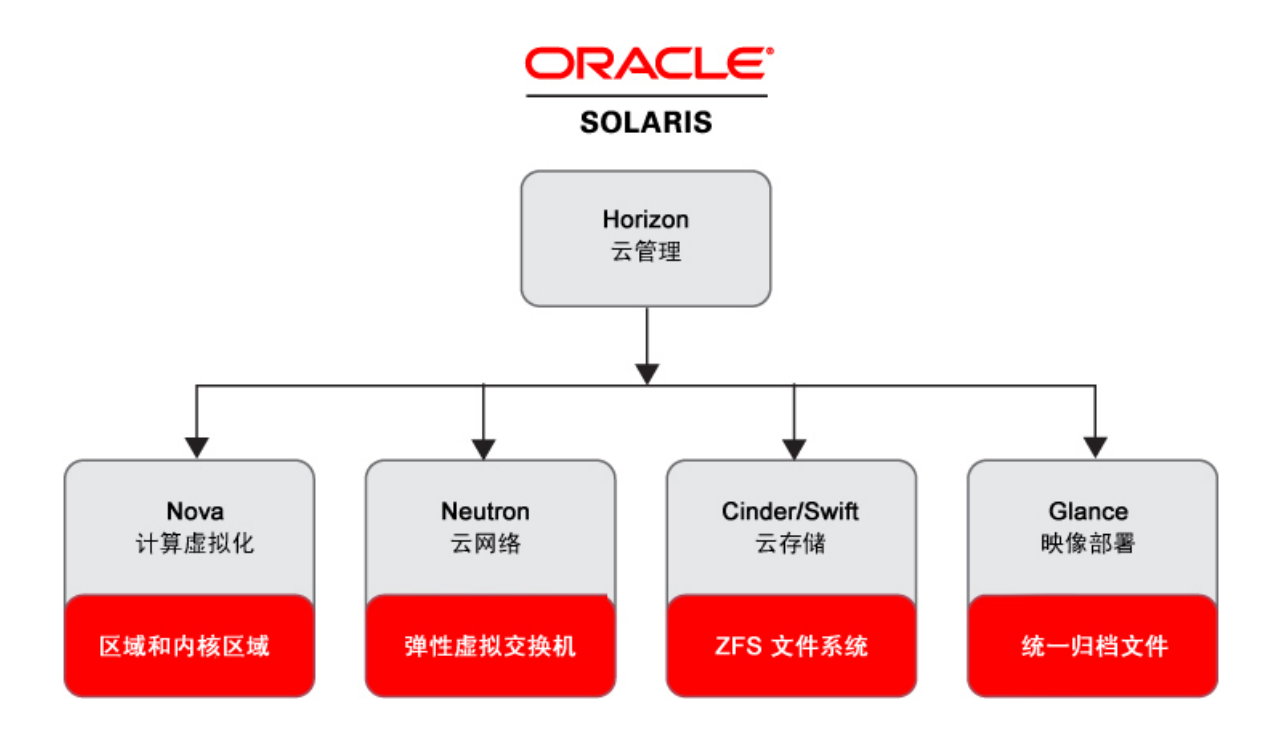

Oracle Solaris 中提供以下 OpenStack 服务:

■ Nova

Nova 计算虚拟化服务提供支持各种虚拟化技术的云计算结构控制器。在 Oracle Solaris 中,虚 拟机 (Virtual Machine, VM) 实例为内核区域或非全局区域。区域是虚拟化开销较低的可伸缩高 密度虚拟环境。内核区域还提供独立的内核版本,支持独立的 VM 实例升级,这对多项目云而 言是可取的。

有关 Oracle Solaris 区域的更多信息,请参阅 [Operating Systems Documentation](https://docs.oracle.com/en/operating-systems/) (操作系统文 档)的适用文档库中的其他区域文档。

■ Neutron

Neutron 网络虚拟化服务为多个 OpenStack 系统上的其他 OpenStack 服务以及 VM 实例提供网 络连接。在 Oracle Solaris 中,通过弹性虚拟交换机 (Elastic Virtual Switch, EVS) 功能提供网络 虚拟化服务,该功能用作单个控制点来创建、配置和监视跨越多个物理服务器的虚拟交换机。 应用程序可以驱动其自身的行为以确定云中网络通信的优先级。Neutron 为用户提供用于动态请 求和配置虚拟网络的 API。这些网络连接接口(如 Nova VM 实例的 VNIC)。

有关弹性虚拟交换机的更多信息,请参见 Operating Systems Documentation (操作系统文档) 的适用文档库中的《*在 Oracle Solaris 中管理网络虚拟化和网络资源*》。

■ Cinder

Cinder 块存储服务提供用于管理 OpenStack 中的块存储卷的基础结构。通过 Cinder, 您可以 公开块设备并将其连接到 VM 实例,以实现扩展的存储、更佳的性能以及与企业存储平台的集 成。在 Oracle Solaris 中,Cinder 使用 ZFS 进行存储并使用 iSCSI 或光纤通道进行远程访问。 ZFS 提供集成的数据服务,包括快照、加密和重复数据删除。Cinder 驱动程序还可用于 ZFS Storage Appliance。

有关 ZFS 的更多信息,请参见以下资源相应 Oracle Solaris 版本的文档库中的《在 Oracle Solaris 中管理 ZFS 文件系统》:[Operating Systems Documentation\(](https://docs.oracle.com/en/operating-systems/)操作系统文档)。有关 ZFS Storage Appliance 的文档位于 <https://docs.oracle.com/en/storage/>。

■ Swift

Swift 对象存储服务为 OpenStack 项目和用户提供冗余和可伸缩对象存储服务。Swift 使用 ZFS 存储和检索任意未结构化的数据,然后可以通过 RESTful API 访问该数据。

■ Glance

Glance 映像存储服务存储虚拟机的磁盘映像,这些磁盘映像用于部署 VM 实例。在 Oracle Solaris 中,Glance 映像为统一归档文件。可以将映像存储在从简单文件系统到对象存储系统 (如 OpenStack Swift) 的各种位置。Glance 具有 RESTful API,可用于查询映像元数据和检 索映像。

统一归档文件可实现安全、合规、快速且可伸缩的部署。可使用同一统一归档文件部署裸机或 虚拟系统。可以使用统一归档文件和自动化安装程序 (Automated Installer, AI) 快速置备多个系 统。

有关更多信息,请参见 Operating Systems Documentation (操作系统文档)的适用文档库中的 《*在 Oracle Solaris 中使用统一归档文件进行系统恢复和克隆*》。AI 安装是在介质或服务器上 使用 AI 映像执行自动化安装的方法。有关更多信息,请参见同一[文档库中](https://docs.oracle.com/en/operating-systems/)的安装书籍。

■ Horizon

Horizon 是 OpenStack 系统信息显示板,您可以在其中管理云基础结构和计算基础结构以支持 多个 VM 实例。此系统信息显示板为 OpenStack 服务提供基于 Web 的用户界面。

■ Keystone

Keystone 身份服务在用户、管理员和 OpenStack 服务之间提供验证和授权服务。

■ Heat 编排服务引擎允许开发人员自动实现 OpenStack 基础结构。该引擎由包含配置信息的模板 驱动并发布安装操作来部署定制配置。

每个 OpenStack 服务由一个或多个服务管理工具 (Service Management Facility, SMF) 服务表示。 SMF 管理 OpenStack 服务,例如,在故障或完全服务相关性检查时执行自动服务重新启动以实现 更精确、有效的启动。

运行的服务取决于节点上安装的 OpenStack 组件。通过使用 svcs 命令,可以轻松确定在特定节点 上运行的 SMF 服务,如以下示例中所示:

svcs -a | grep openstack

使用映像包管理系统 (Image Packaging System, IPS), 可以实现轻松的 OpenStack 系统部署和免 受故障干扰的快速升级。通过引导环境 (Boot Environment, BE),可以在更新 OpenStack 系统时轻 松保存备份环境。每个 OpenStack 服务在其自身的 IPS 软件包中提供,以提供安装灵活性(包括 最小化安装)。每个 OpenStack 服务软件包为该 OpenStack 服务提供唯一的用户和组,并且提供 用于管理该 OpenStack 服务的 RBAC 配置文件。

要使用 OpenStack 创建云,请参阅当前文档中相应 OpenStack 版本的安装和配置文档。确保您已 阅读规划文档,以帮助您为云设置做好准备。

概述:OpenStack 组件和 Oracle Solaris 技术

#### 文件号码 E74922

版权所有 © 2016, Oracle 和/或其附属公司。保留所有权利。

本软件和相关文档是根据许可证协议提供的,该许可证协议中规定了关于使用和公开本软件和相关文档的各种限制,并受知识产权法的保护。除非在许可证协议中明确许可或适 用法律明确授权,否则不得以任何形式、任何方式使用、拷贝、复制、翻译、广播、修改、授权、传播、分发、展示、执行、发布或显示本软件和相关文档的任何部分。除非法<br>律要求实现互操作,否则严禁对本软件进行逆向工程设计、反汇编或反编译。

此文档所含信息可能随时被修改,恕不另行通知,我们不保证该信息没有错误。如果贵方发现任何问题,请书面通知我们。

如果将本软件或相关文档交付给美国政府,或者交付给以美国政府名义获得许可证的任何机构,则适用以下注意事项:

U.S. GOVERNMENT END USERS: Oracle programs, including any operating system, integrated software, any programs installed on the hardware, and/or documentation,<br>delivered to U.S. Government end users are "commercial computer on the hardware, and/or documentation, shall be subject to license terms and license restrictions applicable to the programs. No other rights are granted to the U.S. Government.

本软件或硬件是为了在各种信息管理应用领域内的一般使用而开发的。它不应被应用于任何存在危险或潜在危险的应用领域,也不是为此而开发的,其中包括可能会产生人身伤<br>害的应用领域。如果在危险应用领域内使用本软件或硬件,贵方应负责采取所有适当的防范措施,包括备份、冗余和其它确保安全使用本软件或硬件的措施。对于因在危险应用 领域内使用本软件或硬件所造成的一切损失或损害,Oracle Corporation 及其附属公司概不负责。

Oracle 和 Java 是 Oracle 和/或其附属公司的注册商标。其他名称可能是各自所有者的商标。

Intel 和 Intel Xeon 是 Intel Corporation 的商标或注册商标。所有 SPARC 商标均是 SPARC International, Inc 的商标或注册商标,并应按照许可证的规定使用。AMD、 Opteron、AMD 徽标以及 AMD Opteron 徽标是 Advanced Micro Devices 的商标或注册商标。UNIX 是 The Open Group 的注册商标。

本软件或硬件以及文档可能提供了访问第三方内容、产品和服务的方式或有关这些内容、产品和服务的信息。除非您与 Oracle 签订的相应协议另行规定,否则对于第三方内<br>容、产品和服务,Oracle Corporation 及其附属公司明确表示不承担任何种类的保证,亦不对其承担任何责任。除非您和 Oracle 签订的相应协议另行规定,否则对于因访问或<br>使用第三方内容、产品或服务所造成的任何损失、成本或损害,Oracle Corporation 及

#### 文档可访问性

有关 Oracle 对可访问性的承诺,请访问 Oracle Accessibility Program 网站 <http://www.oracle.com/pls/topic/lookup?ctx=acc&id=docacc>。

#### 获得 Oracle 支持

购买了支持服务的 Oracle 客户可通过 My Oracle Support 获得电子支持。有关信息,请访问 <http://www.oracle.com/pls/topic/lookup?ctx=acc&id=info><mark>;如果您听力</mark>受损,请 访问 <http://www.oracle.com/pls/topic/lookup?ctx=acc&id=trs>。

### Part No: E74922

Copyright © 2016, Oracle and/or its affiliates. All rights reserved.

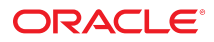